# 令和6年度 当初予算案の概要

## 令和6年2月 みらい企画創造部

## 令和6年度 みらい企画創造部 施策体系

#### 県勢発展のための方策の推進

- 「第4次山形県総合発展計画」の推進  $(1)$ ○ 「第4次山形県総合発展計画」の効果的な推進
	- 全国知事会等と連携した施策提案の実施
	- 円滑な市町村行財政運営に向けた支援
- (1) 市町村の実情に即した施策の展開支援
	- 市町村総合交付金の交付や資金貸付による市町村の創意工夫ある 施策展開の支援
	- 地域活力の向上に向けた移住· 定住施策等の推進
- (1)移住・定住施策の推進と関係人口の創出・拡大
	- ○「移住」と「仕事」に関する情報発信・相談対応の充実・強化
	- 若者·子育て世帯の移住促進
	- 地域の活性化につながる関係人口の創出・拡大
- (2) 安心して住み続けられる活力ある雪国づくりの推進
	- 雪対策基本計画に基づく、冬期間の安全で安心な県民生活の確保 や雪の利活用による地域活性化等総合的な雪対策の推進
	- 外国人材の受入拡大·定着及び国際人材の活躍の推進
- (1) 外国人が活躍できる多文化共生社会の実現に向けた取組みの推進
	- 多文化共生社会の実現に向けたプランの策定及び外国人のニーズ に即した日本語学習機会の創出・拡大
- (2) 外国人材の受入拡大· 定着促進による地域活性化
	- 外国人材活用支援窓口の設置による相談機能の強化
- (3) 国内外との交流促進による若い世代にとって魅力的な山形県の実現
	- グローバルな共通課題などをテーマに議論する YAMAGATA Youth Summitの開催によるグローバル人材の育成·交流の促進
	- 留学生等の受入拡大から定着・活躍に向けた産学官連携によるト ータルサポートの推進と情報発信の強化

#### ■ 交通ネットワークの整備促進

- (1) 米沢トンネル (仮称) の早期実現及び鉄道沿線活性化
	- ○米沢トンネル (仮称) の早期実現に向けた、IR東日本と共同で 実施する調査の推進、将来の米沢トンネル (仮称) 整備費用負担 に備えた基金の設置
	- 米沢トンネル(仮称)の早期実現や、県内の鉄道の維持・発展に 向けた、駅を中心としたまちづくりの推進、観光等による交流人 口の拡大など、鉄道の沿線活性化と利用拡大の取組みの推進
- (2) 航空ネットワークの維持拡充
	- 県内空港の利用拡大を通じた航空ネットワークの維持拡充や庄内 空港ビルの機能強化に向けた取組みの推進
- (3) 地域公共交通ネットワークの充実
	- 県地域公共交通計画に基づく、利便性が高く持続可能な地域公共 交通ネットワークの構築
	- フラワー長井線の老朽化した施設の更新、整備等に対する支援

#### Yamagata 幸せデジタル化構想の推進

#### (1)市町村 - 民間と連携したデジタル化施策の推進

- 自治体DX推進のための市町村への支援
- 産学官金で組織されたコンソーシアムとの連携による、県内各分 野におけるデジタル化の普及啓発や人材育成の実施
- デジタル技術による課題解決に向けた外部人材の活用

#### (2) 県行政のデジタル基盤の再構築等

- 県基幹高速通信ネットワークの運営管理
- 庁内のDXを推進するためのデジタルインフラ基盤の再構築等

#### 統計調査の分析や利活用の促進

- (1) 統計利用の拡大に向けた取組みの促進
	- 経済動向を的確に反映した統計情報の作成
	- 施策形成に資する各種経済統計の作成や統計分析の実施
	- 統計の普及啓発と利活用の促進

#### [一般会計]

#### (総合支庁予算含む)

#### 1 課別予算額

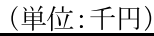

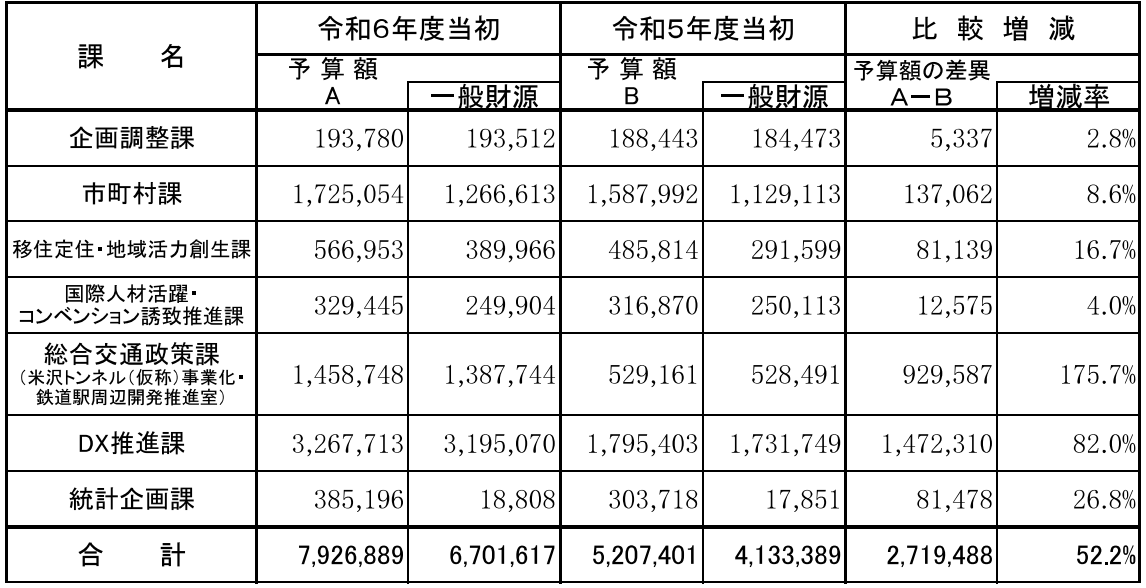

#### 2 性質別予算額

(単位:千円)

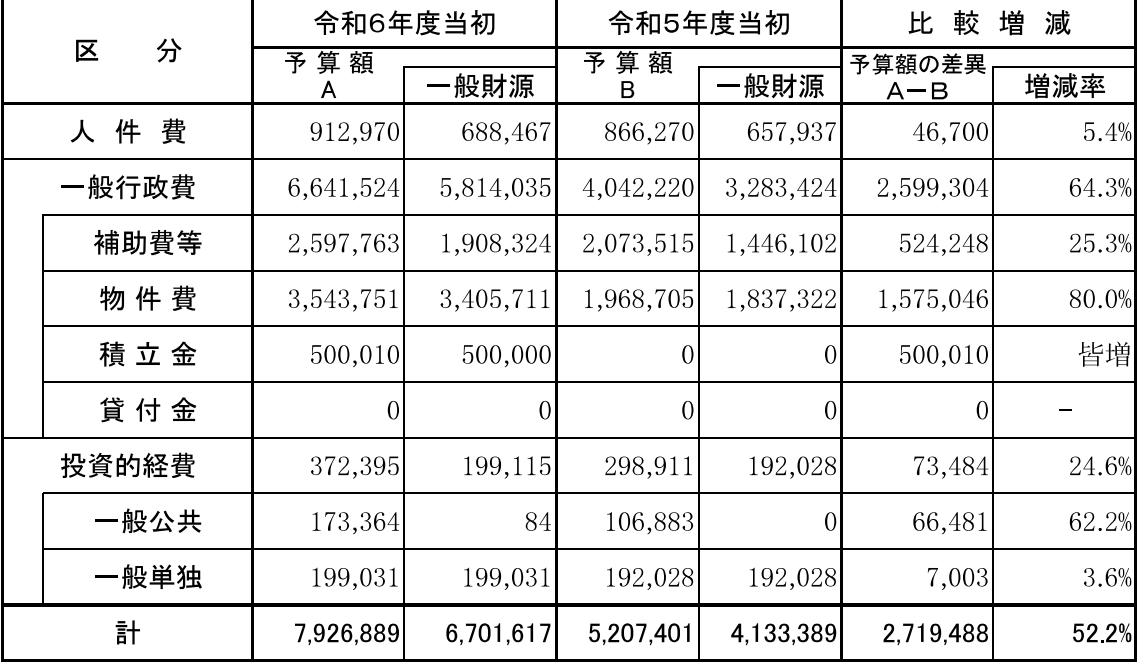

#### [特 別 会 計]

(単位:千円)

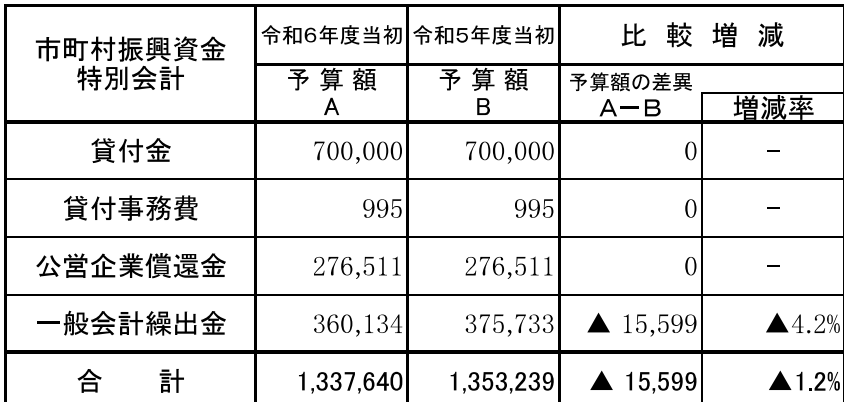

## 令和6年度当初予算 主要事業等一覧

部局名:みらい企画創造部

#### 1 主要事業

#### ■県勢発展のための方策の推進

#### (1)「第4次山形県総合発展計画」の推進

(単位:千円)

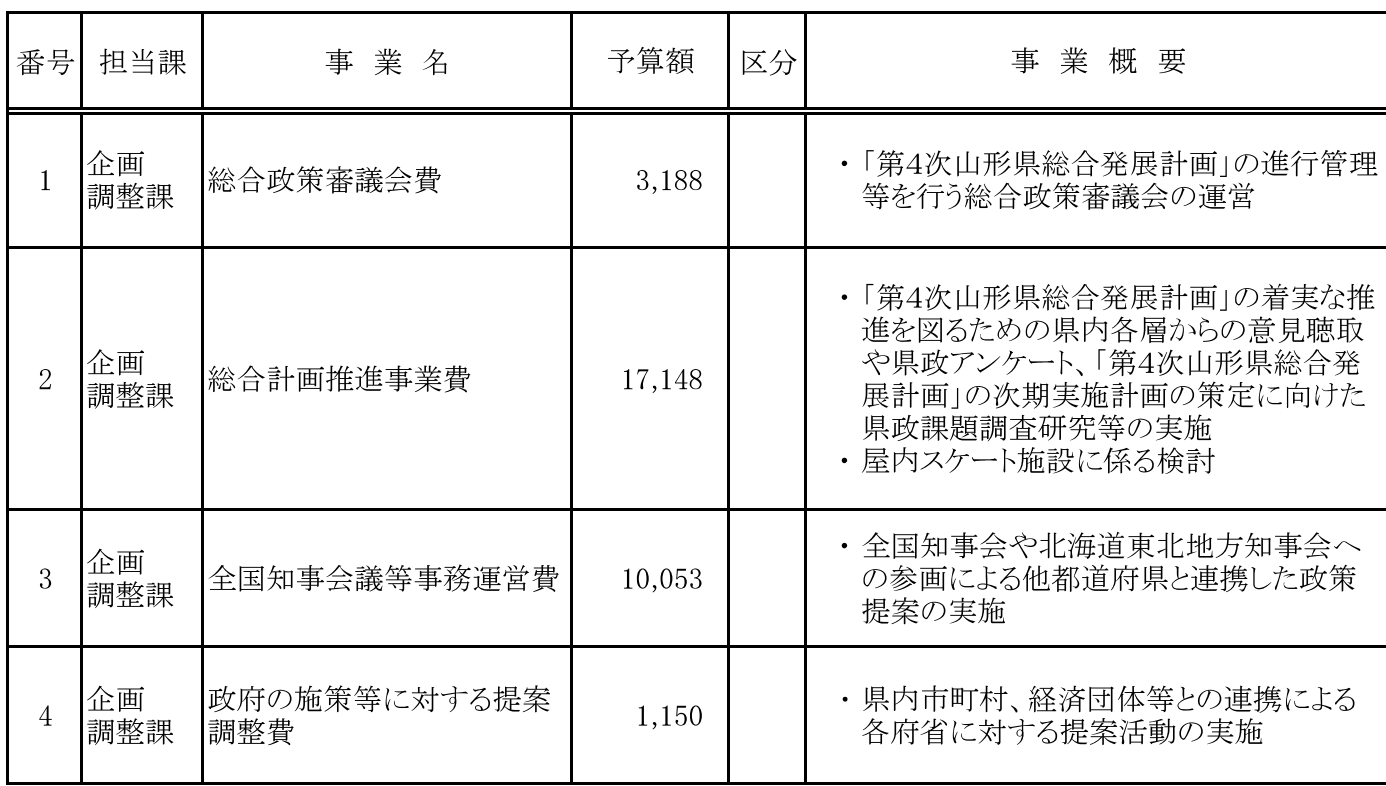

## ■円滑な市町村行財政運営に向けた支援

#### (1) 市町村の実情に即した施策の展開支援

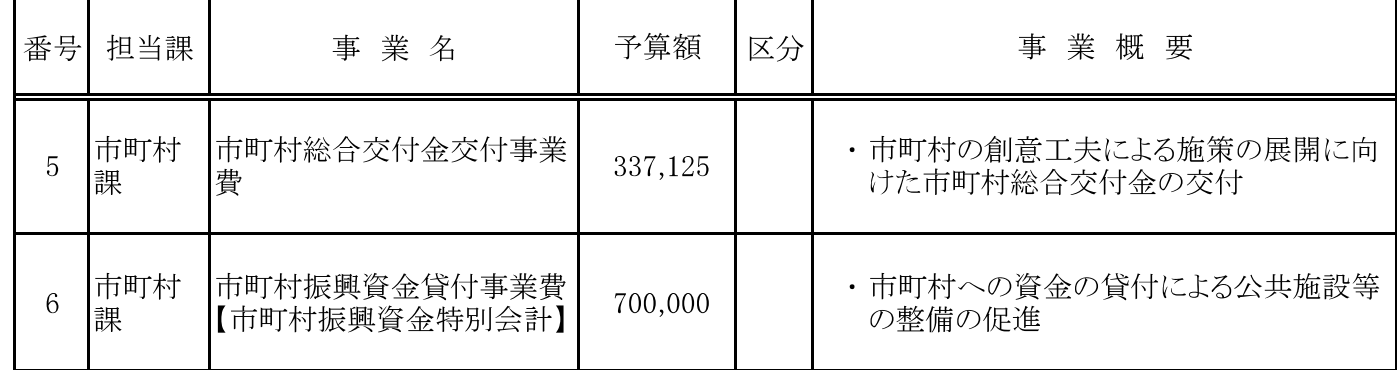

## ■地域活力の向上に向けた移住·定住施策等の推進

#### (1) 移住· 定住施策の推進と関係人口の創出· 拡大

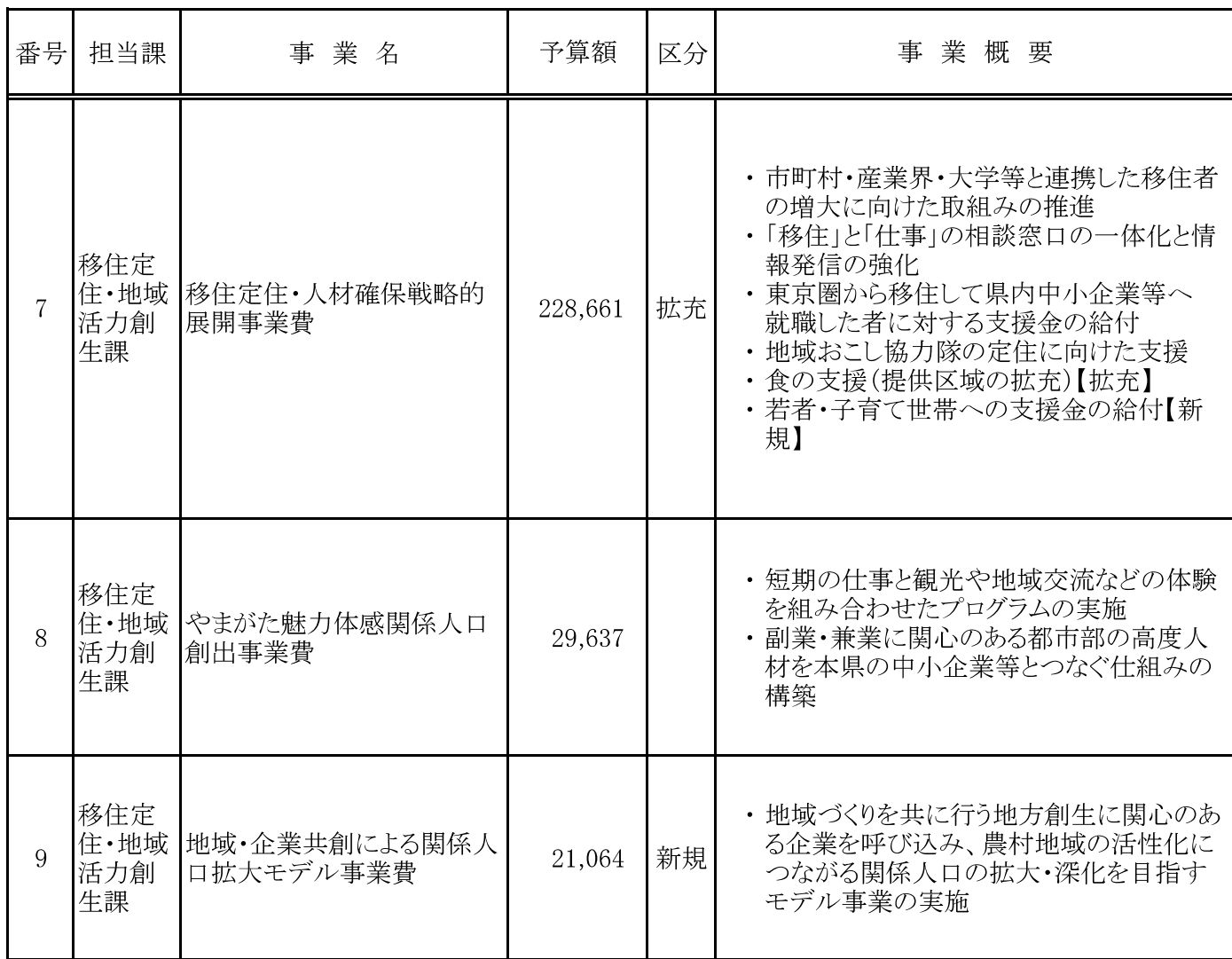

## (2) 安心して住み続けられる活力ある雪国づくりの推進

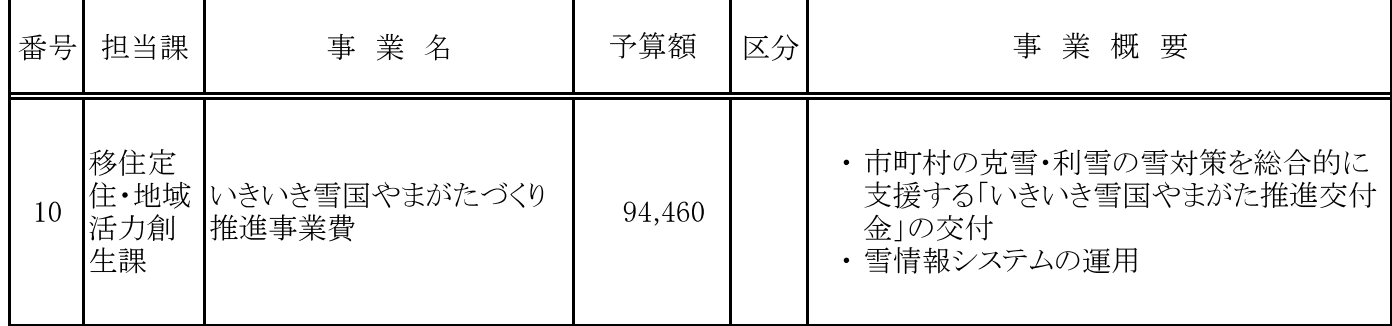

#### ■外国人材の受入拡大·定着及び国際人材の活躍の推進

## (1) 外国人が活躍できる多文化共生社会の実現に向けた取組みの推進

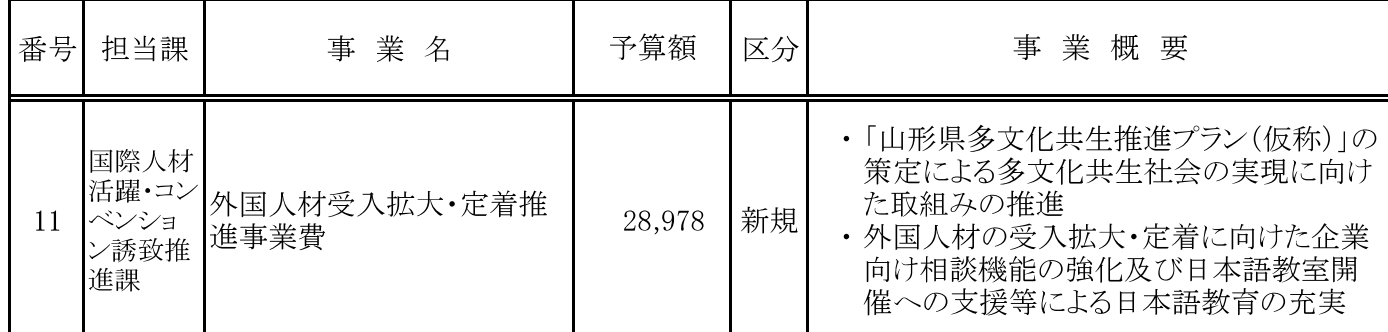

#### (2) 外国人材の受入拡大·定着促進による地域活性化

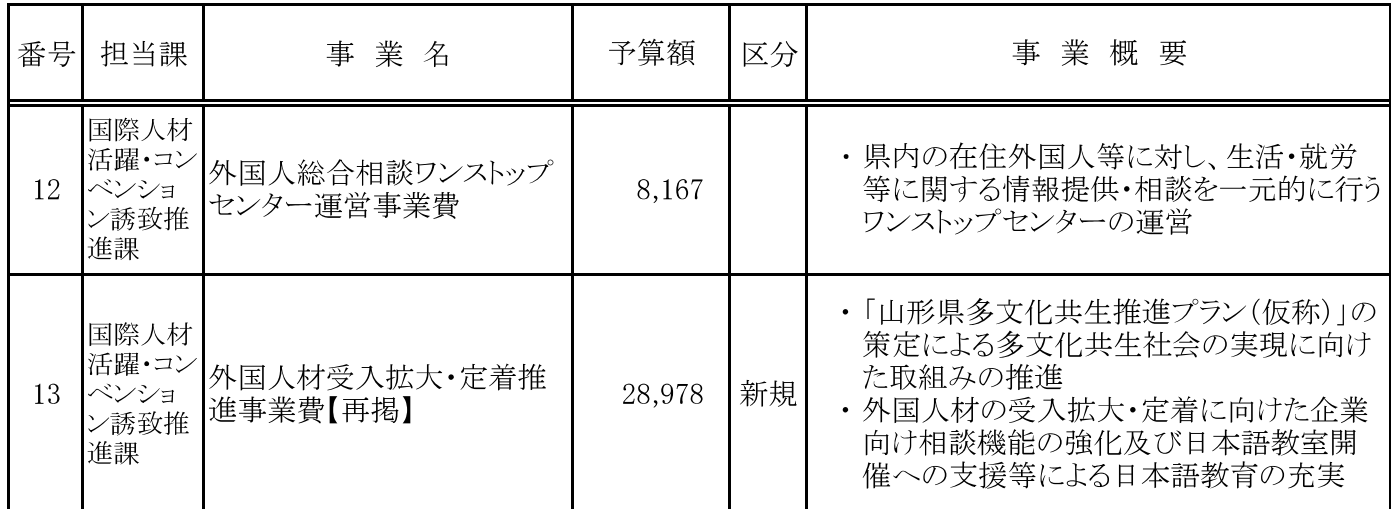

#### (3) 国内外との交流促進による若い世代にとって魅力的な山形県の実現

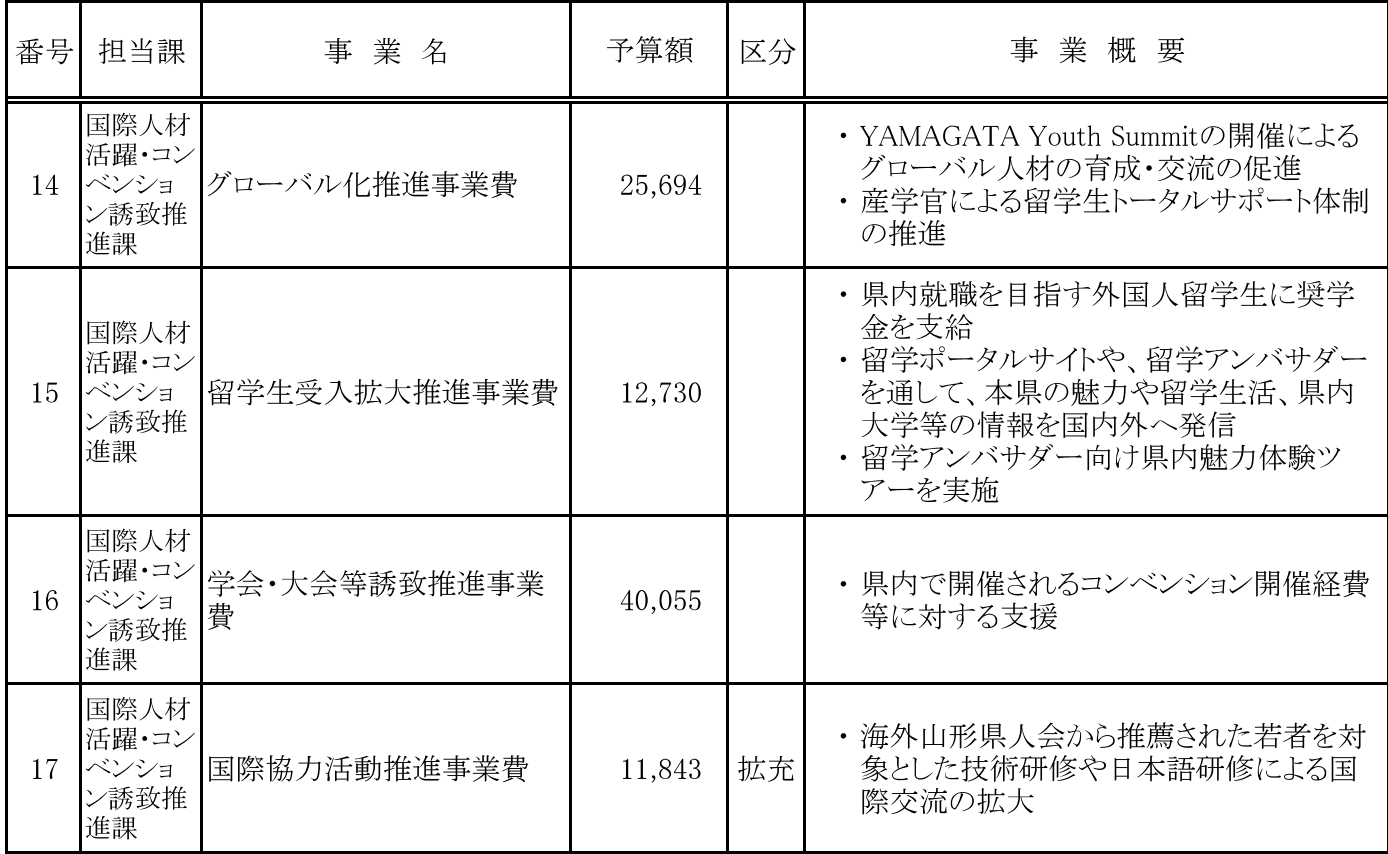

## ■交通ネットワークの整備促進

#### (1) 米沢トンネル(仮称)の早期実現及び鉄道沿線活性化

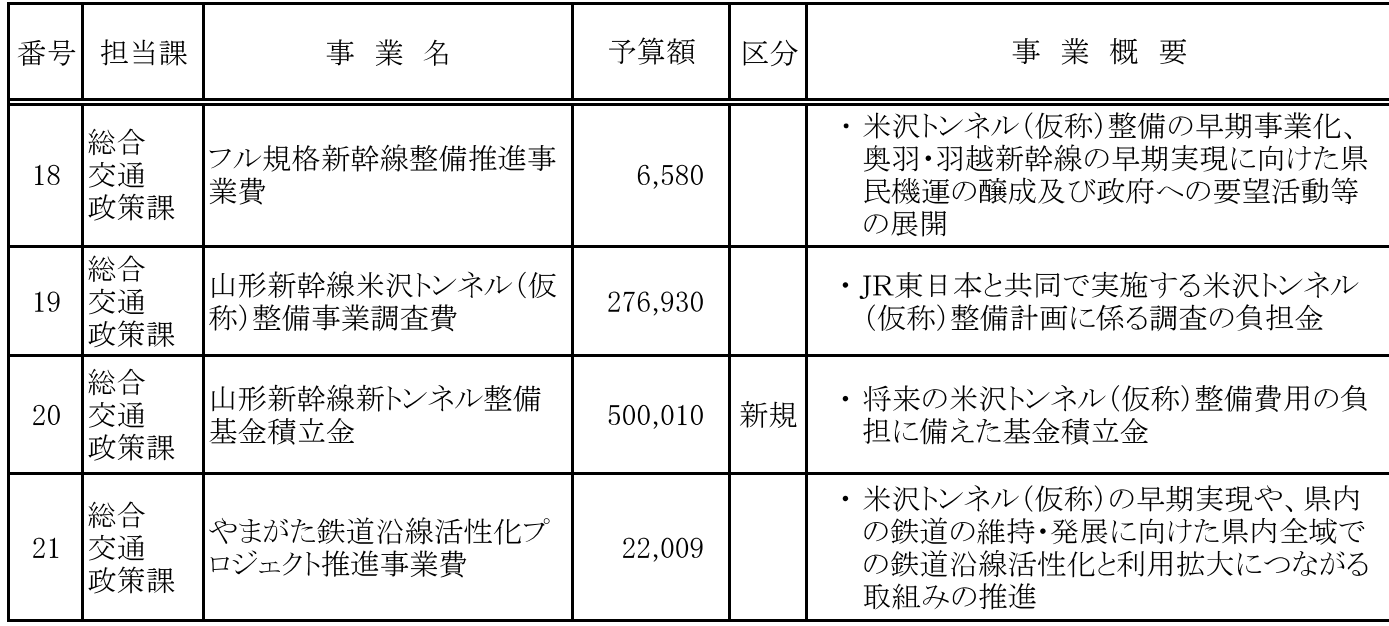

#### (2) 航空ネットワークの維持拡充

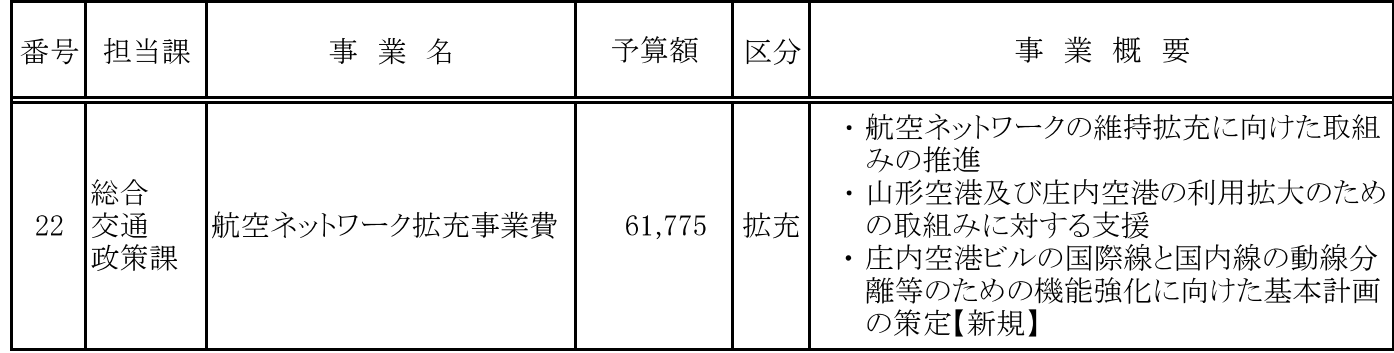

#### (3) 地域公共交通ネットワークの充実

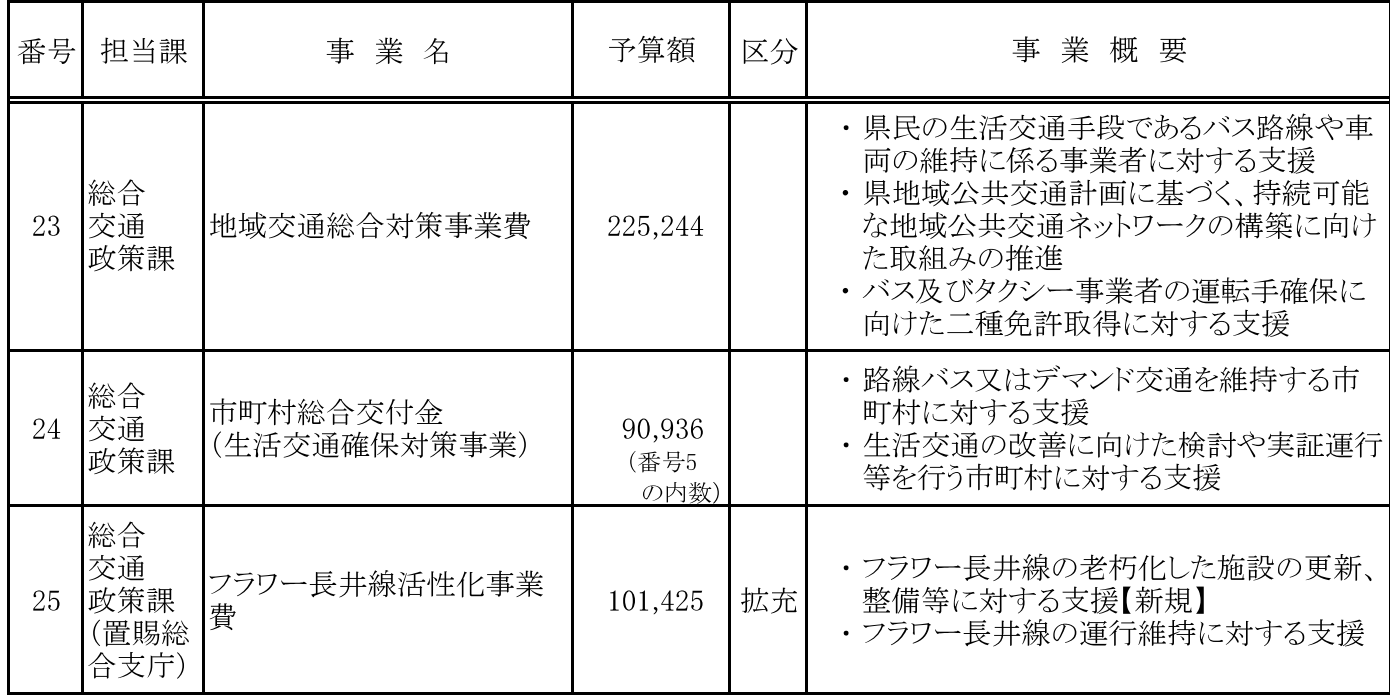

## ■Yamagata幸せデジタル化構想の推進

### (1) 市町村·民間と連携したデジタル化施策の推進

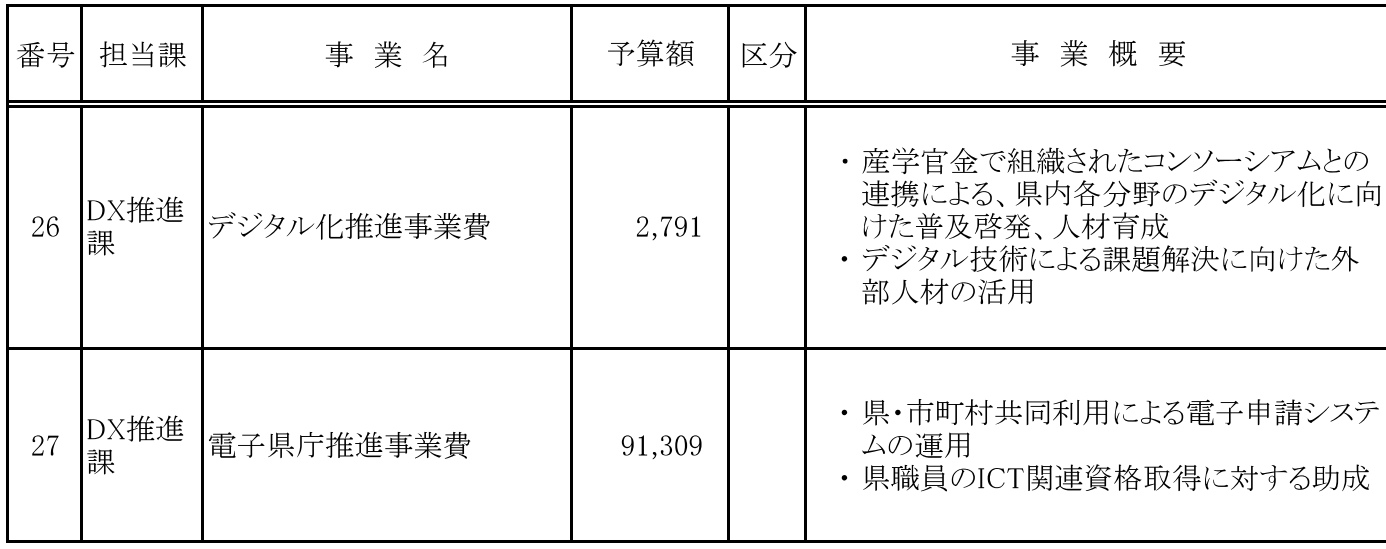

#### (2) 県行政のデジタル基盤の再構築等

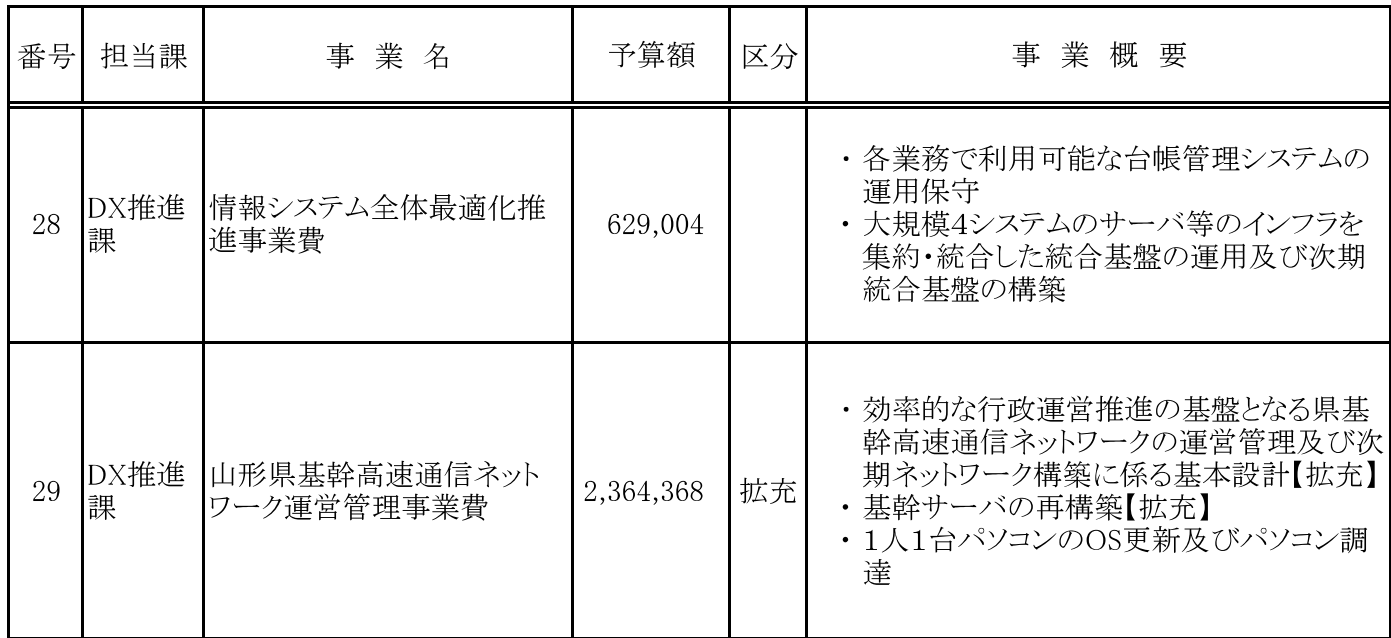

## ■統計調査の分析や利活用の促進

## (1) 統計利用の拡大に向けた取組みの促進

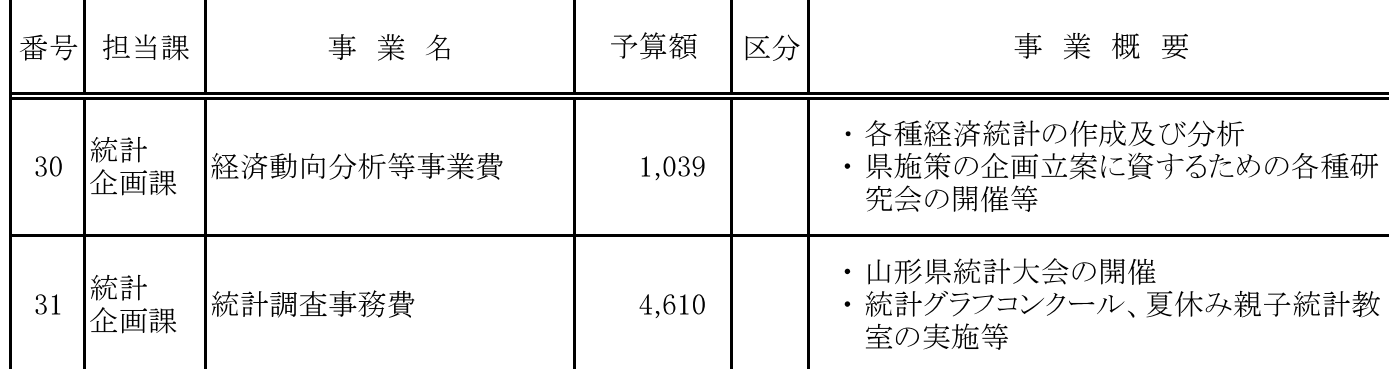